# 第一篇 基础知识模块

基础知识模块是中等职业学校计算机及应用专业学生必须掌握的知识,其 教学目标是:

1. 理解编程语言的基本概念,具有使用 C 语言编程的能力;

2. 掌握结构化程序设计的方法和技巧;

3. 掌握 C 语言的基本语法、基本符号、词汇等;

4. 掌握数据类型、函数、语句的基本知识及其应用;

5. 理解编程语言有关算法的思想;

6. 掌握数组知识和使用方法;

7. 初步掌握文件的使用方法;

8. 具有阅读程序的能力并掌握上机调试程序的方法。

同时在教学中,注意锻炼学生的逻辑思维能力;教育学生具有严谨的学风、 创新意识和创新精神、科学的求学态度,以及互助合作的团队精神。

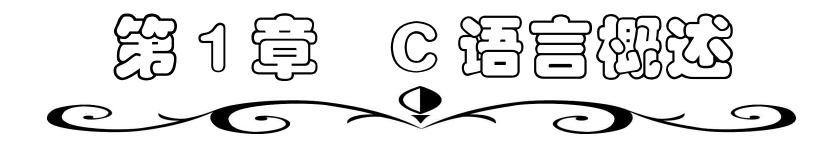

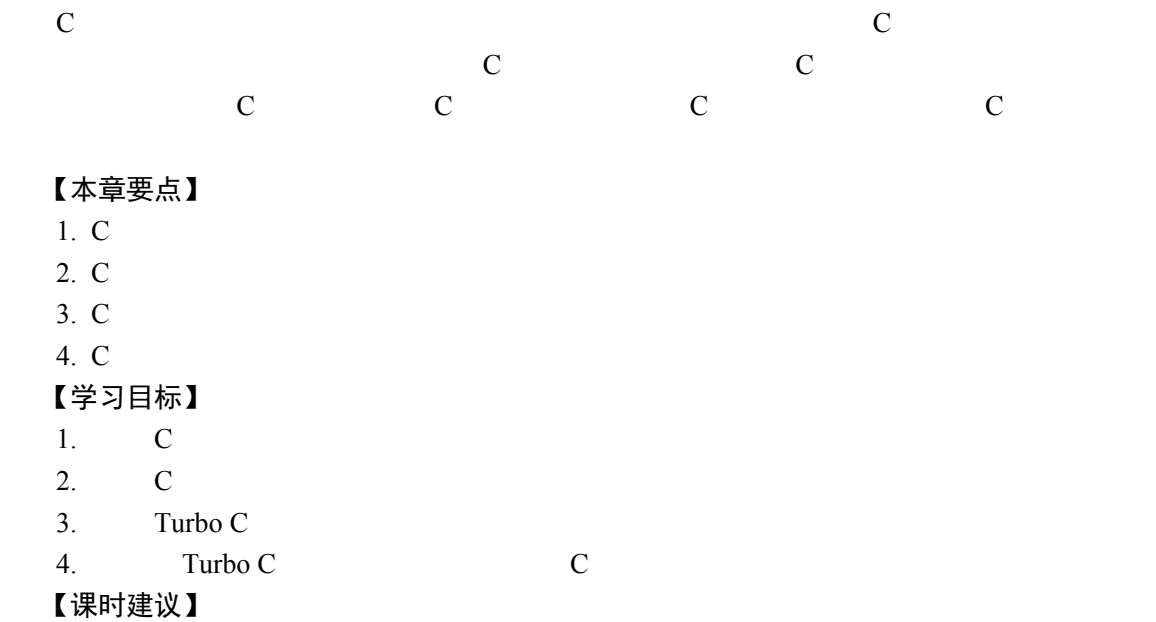

讲授 2 课时,上机 2 课时(利用机动课时)

# 1.1 C 语言简史及特点

# 1.1.1 C 语言的发展

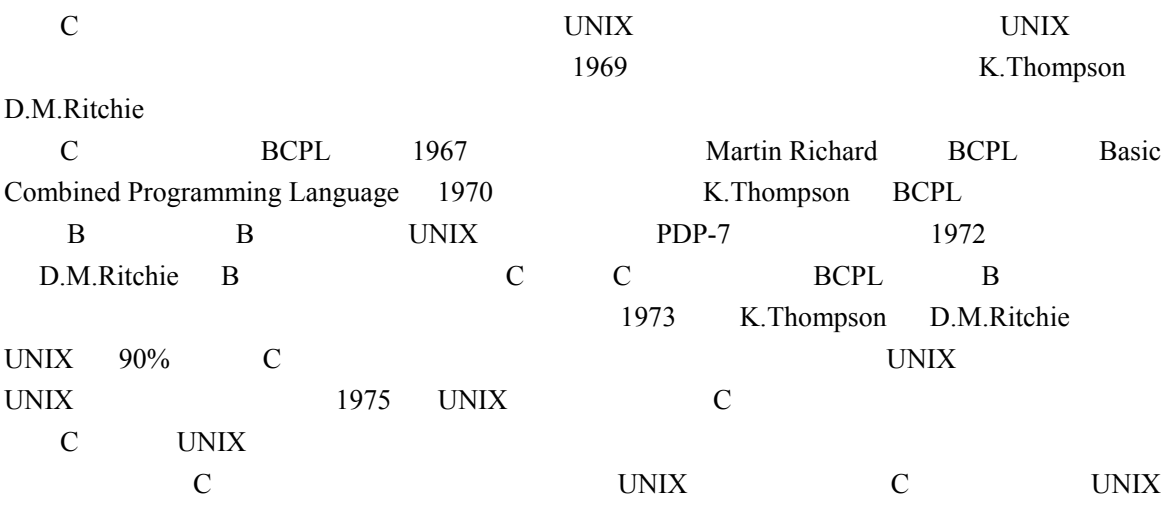

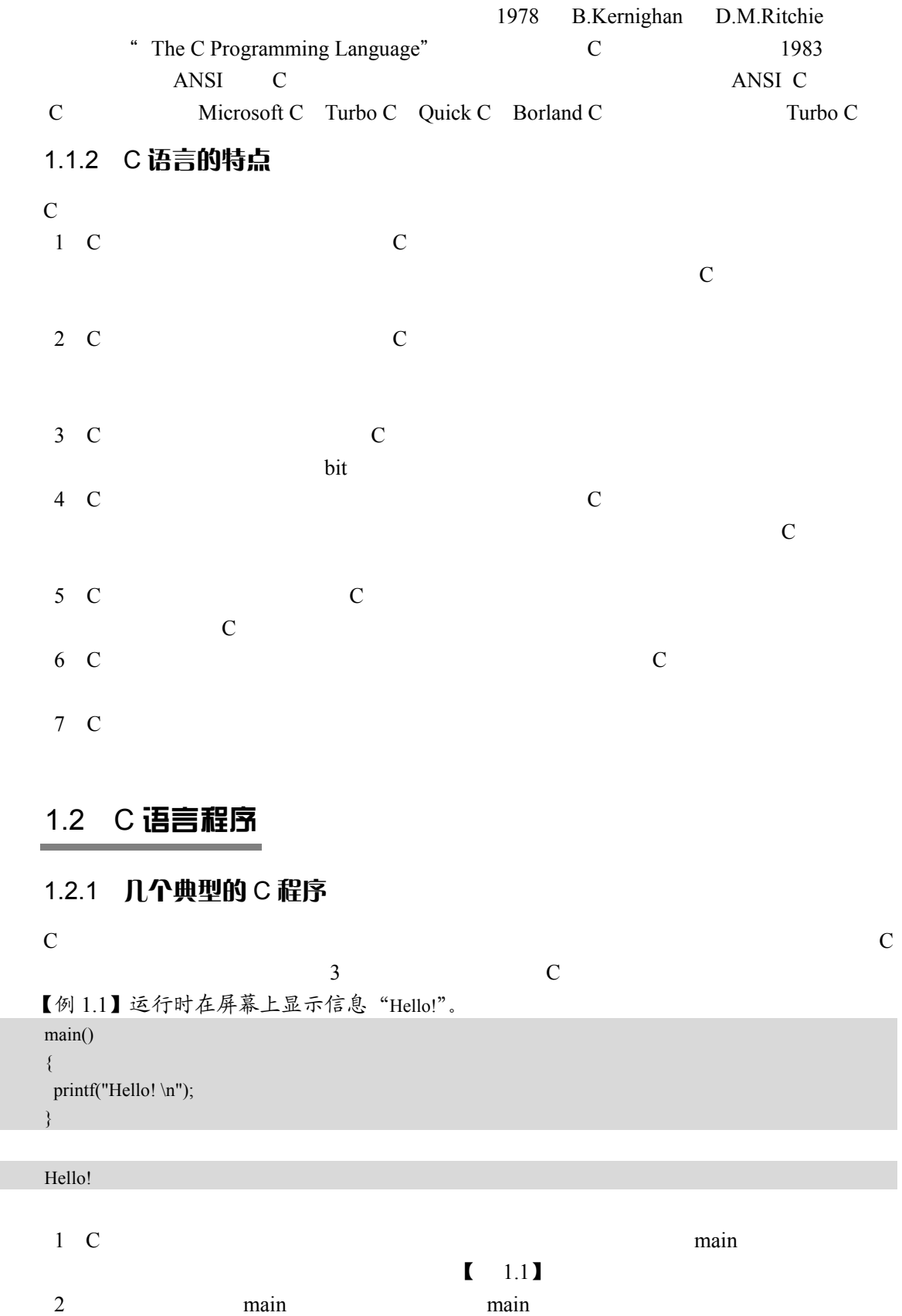

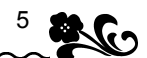

3 printf C printf  $\sum_{n=1}^{\infty}$  expressed by  $\sum_{n=1}^{\infty}$  $\mathfrak{a}$  and  $\mathfrak{b}$  and  $\mathfrak{c}$ 

 $4$ 

```
【例 1.2】求两个数之和。
```

```
main() 
{ 
int a,b,sum; /* */
a=10; b=26; /* a b */sum=a+b; /* a b sum */
printf("sum=%d\n",sum); \frac{\text{sym}}{2} /* sum \frac{\text{sym}}{2}}
```
sum=36

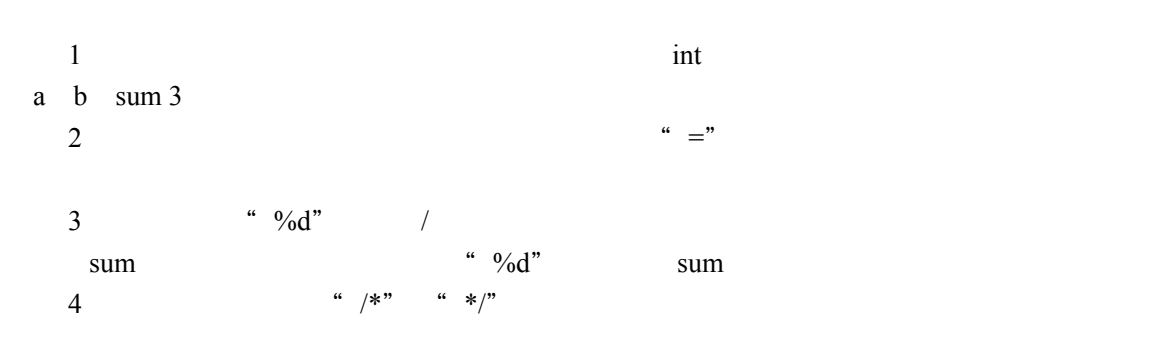

【例 1.3】求一个数的平方。

```
main() 
{ 
int a,p; /* */
scanf("%d", \&a */
p=f(a); a p */
 printf("%d",p); /* p */
} 
f(n) \qquad /* f n */
int n; \frac{1}{2} \frac{1}{2} \frac{1}{2} \frac{1}{2} \frac{1}{2} \frac{1}{2} \frac{1}{2} \frac{1}{2} \frac{1}{2} \frac{1}{2} \frac{1}{2} \frac{1}{2} \frac{1}{2} \frac{1}{2} \frac{1}{2} \frac{1}{2} \frac{1}{2} \frac{1}{2} \frac{1}{2} \frac{1}{2} \frac{1}{2} \frac{{ 
  int t; 
 t=n*n; \frac{1}{k} h \frac{1}{k} h \frac{1}{k}return t; /* t *}
```
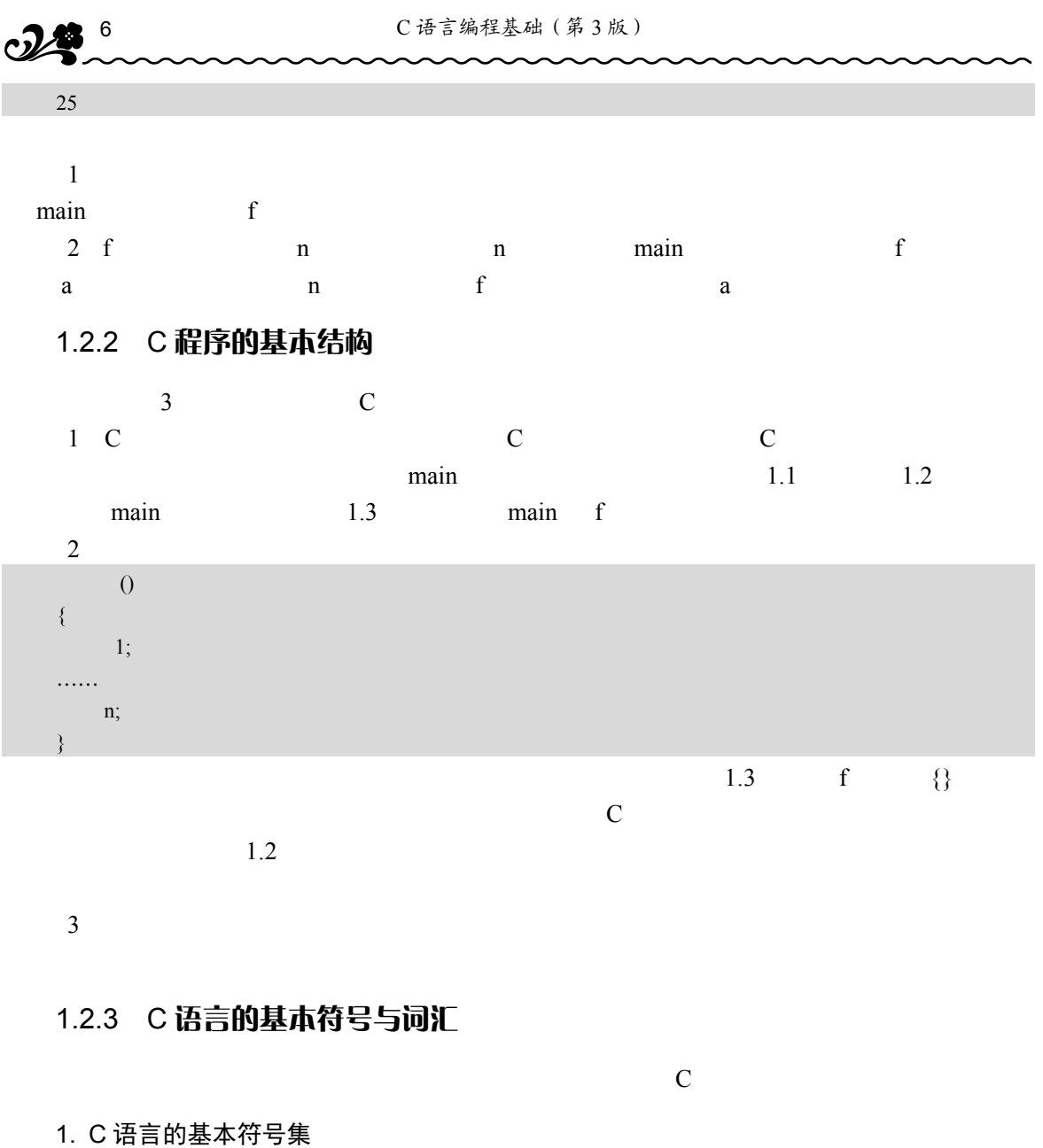

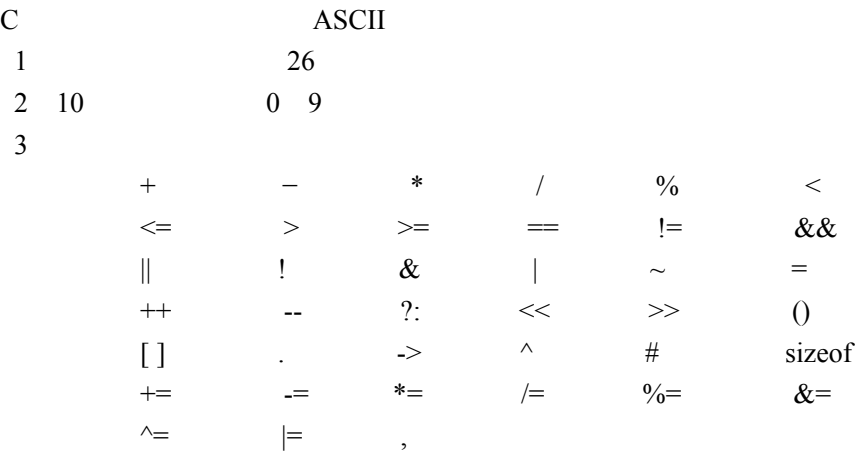

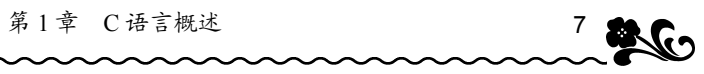

### 2. C 语言的词汇

 $1$ 

# A Z a z  $0$  9

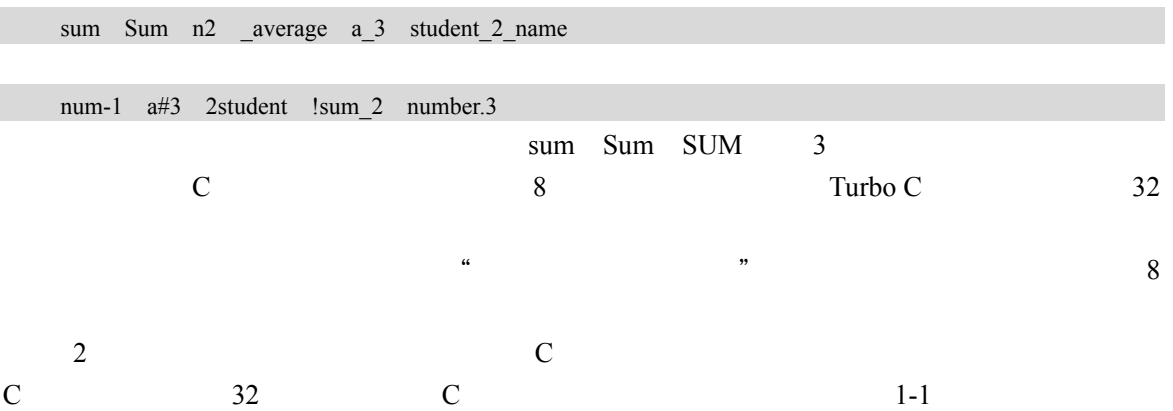

#### 表 1-1 C 语言关键字

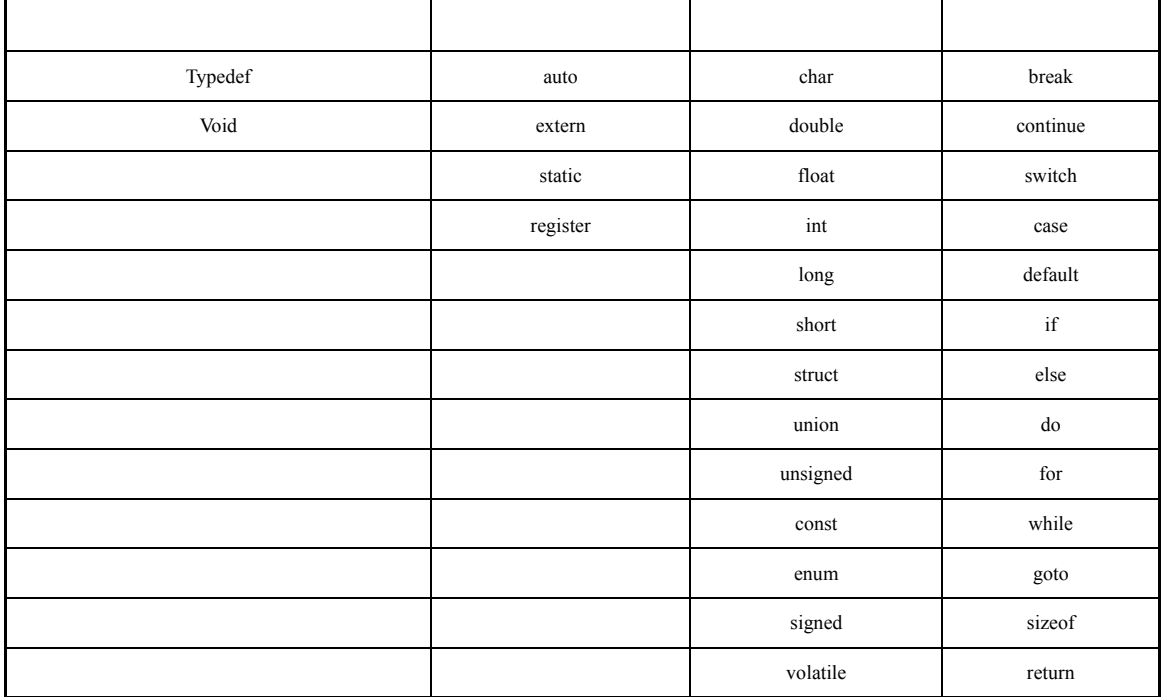

# 1.3 C 语言集成开发环境

## 1.3.1 Turbo C 集成开发环境介绍

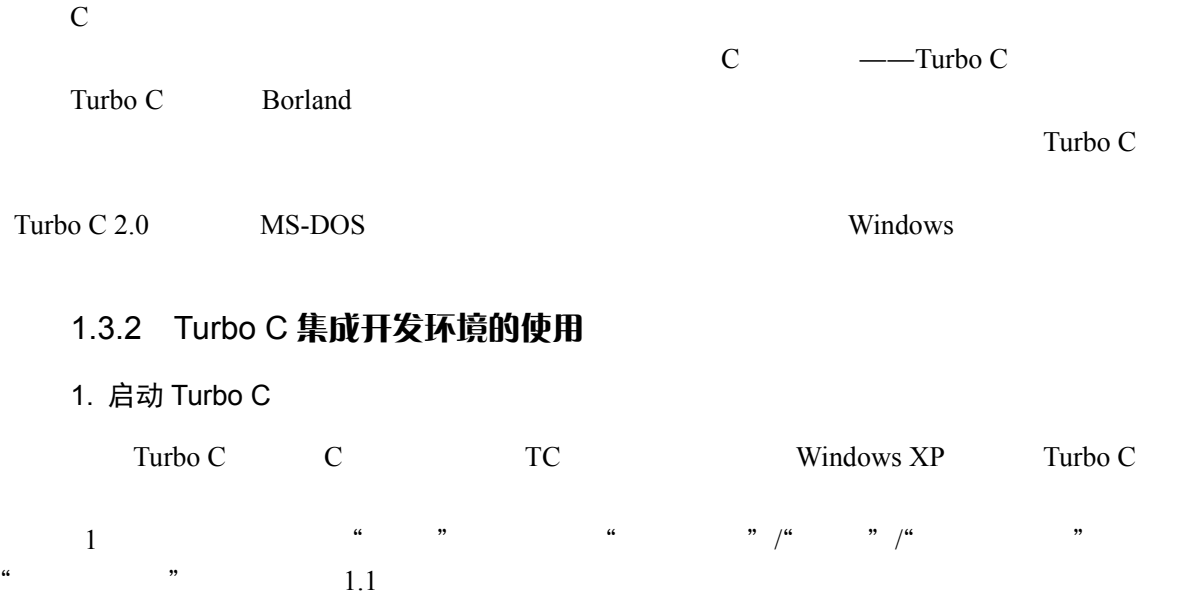

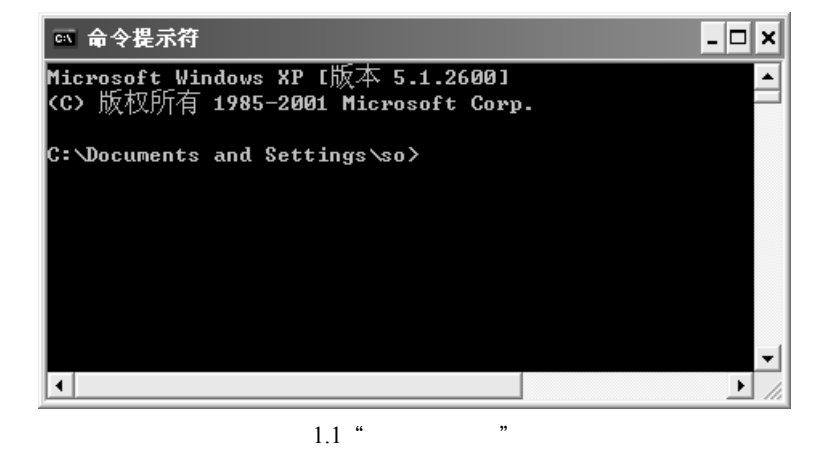

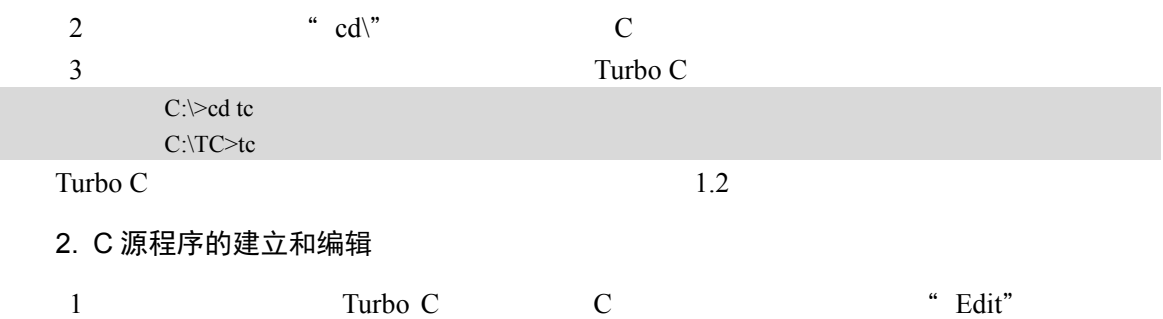

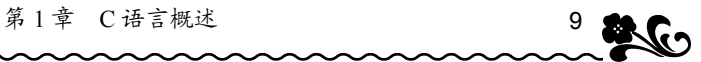

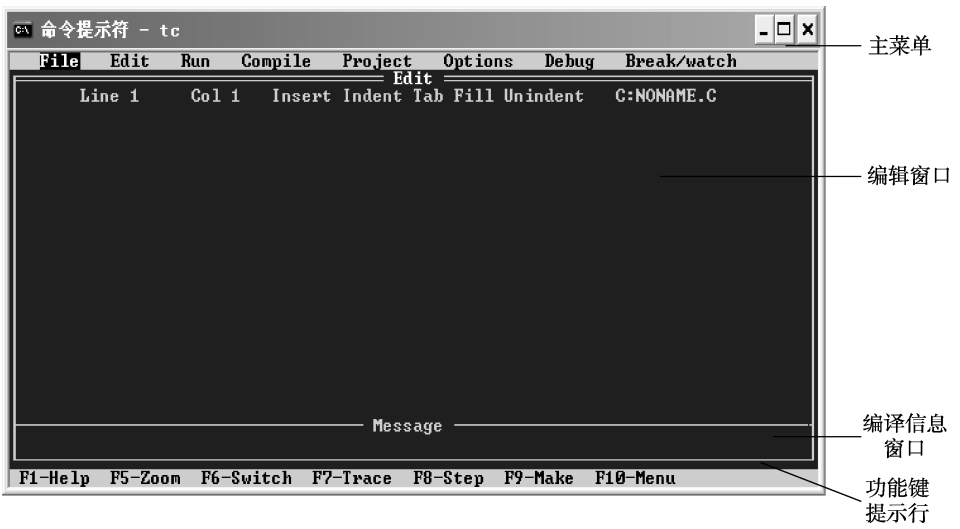

#### 1.2 Turbo C  $2.0$

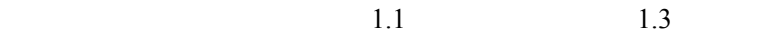

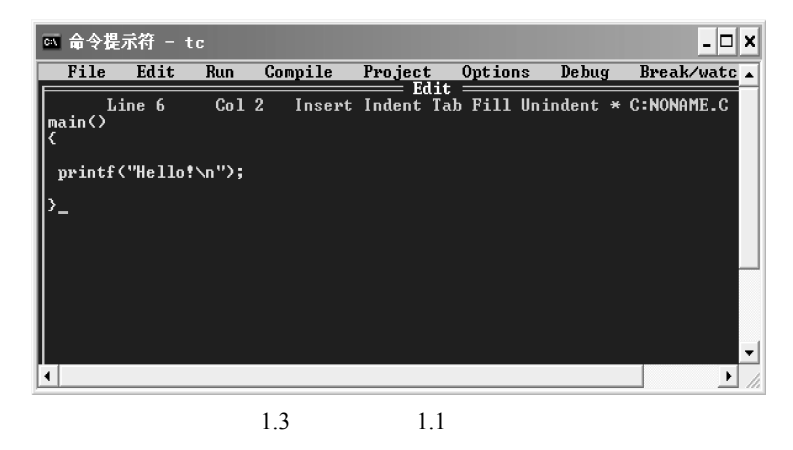

 $2 \t1-2$  Turbo C

表 1-2 Turbo C 的常用编辑命令

| ↑                 | Delete     |  |
|-------------------|------------|--|
| ↓                 | Backspace  |  |
| $\leftarrow$      | Ctrl-Y     |  |
| $\longrightarrow$ | Ins        |  |
| PgUp              | $Ctrl-K-B$ |  |
| PgDn              | $Ctrl-K-K$ |  |
| Home              | $Ctrl-K-V$ |  |
| End               | $Ctrl-K-C$ |  |
| Ctrl-Home         | $Ctrl-K-Y$ |  |
| Ctrl-End          | $Ctrl-K-H$ |  |

#### 3. 保存 C 程序

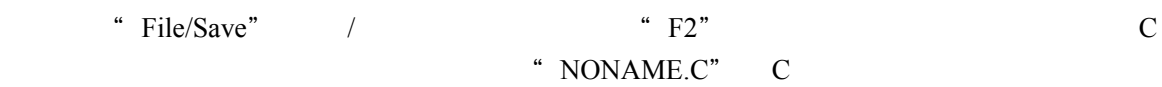

#### 4. 编译、连接和运行

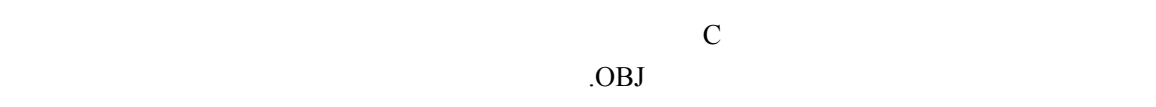

- $.$ EXE
- "Compile"
- " Run" (Comparison of Run" 3 ^ 3 ^ 3 ^ + 3 ^  $\frac{3}{2}$  \  $\frac{4}{2}$  \  $\frac{4}{2}$  \  $\frac{1}{2}$  \  $\frac{4}{2}$  \  $\frac{1}{2}$  \  $\frac{1}{2}$  \  $\frac{1}{2}$  \  $\frac{1}{2}$  \  $\frac{1}{2}$  \  $\frac{1}{2}$  \  $\frac{1}{2}$  \  $\frac{1}{2}$  \  $\frac{1}{2}$  \  $\frac{1}{2}$ 
	- $1$  "  $F10$ "
	- 2 "Run/User Screen" (George Screent)  $1.4$

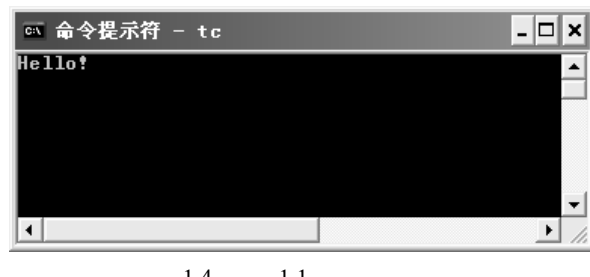

 $1.4$  1.1

 $3$ 

" Message"

#### 5. 装入一个已有的 C 源程序

Turbo C contract can be contracted using  $C$ 

- $1$  "File/Load" /
- 2 "Load File Name"

### 6. 结束当前程序,开始编辑另一个 C 程序

- $1$  "File/New" /  $1.5$
- 2 \* Y"
- 7. 退出 Turbo C
	- \* File/Quit" /  $4H-X''$  Turbo C

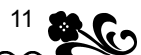

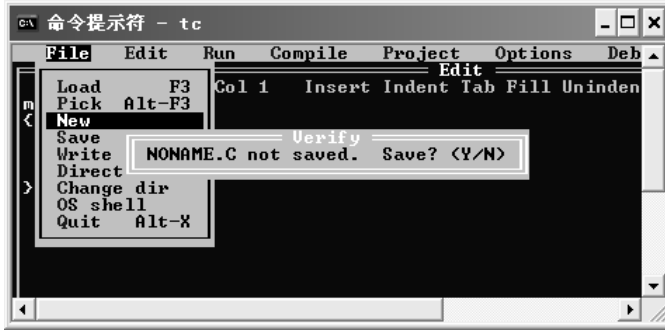

 $1.5$ 

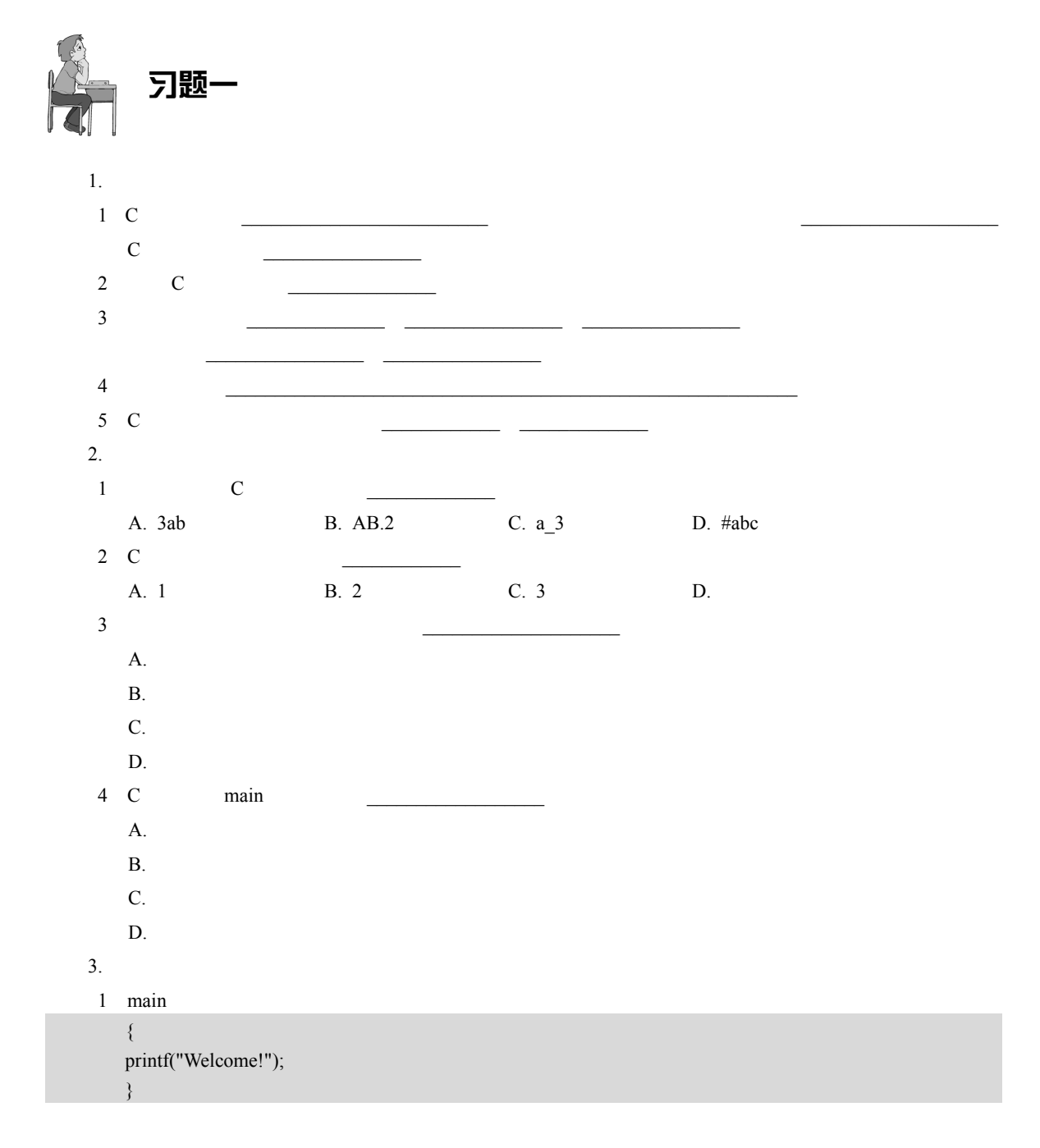

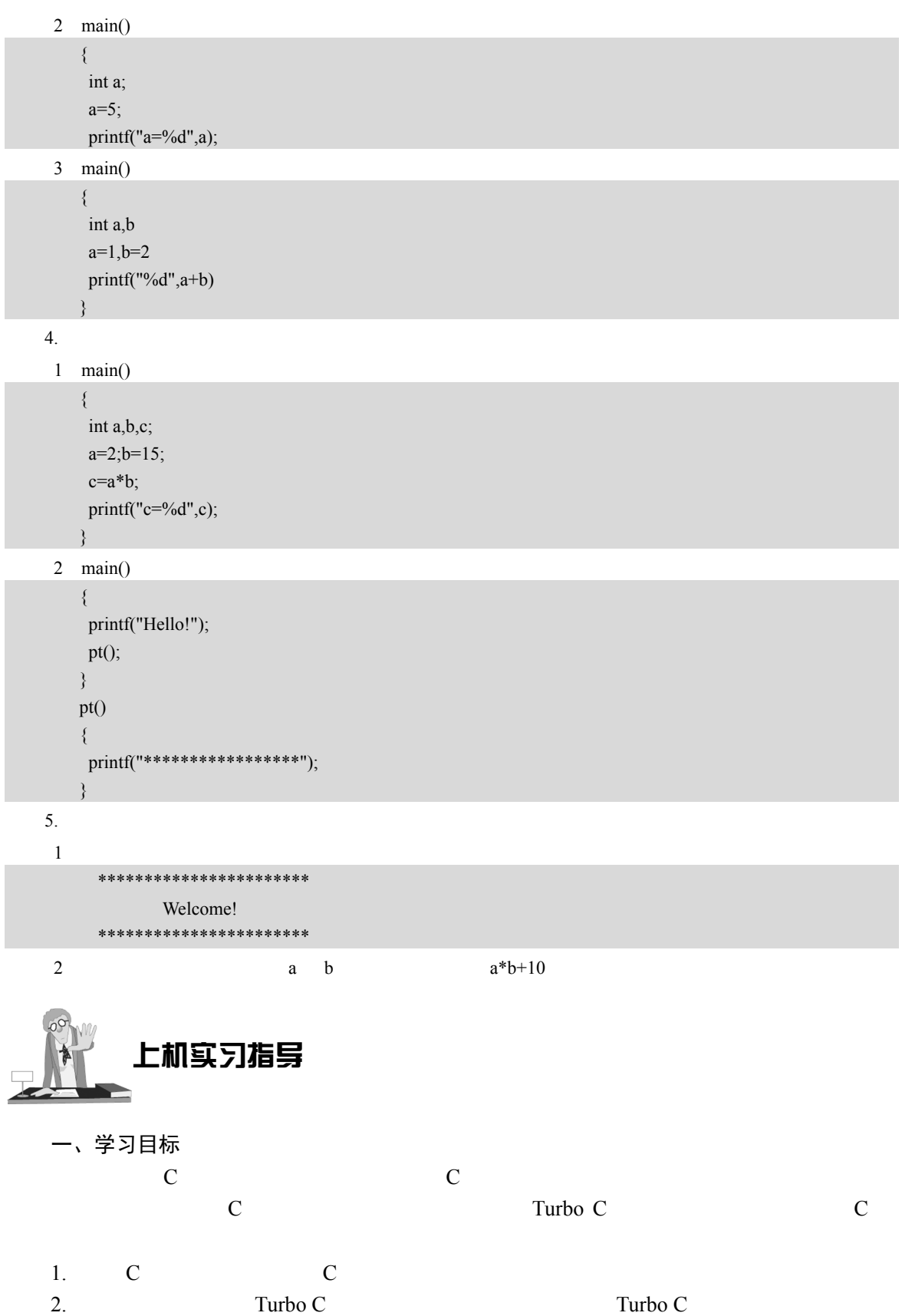

第1章 C语言概述 13 8 0

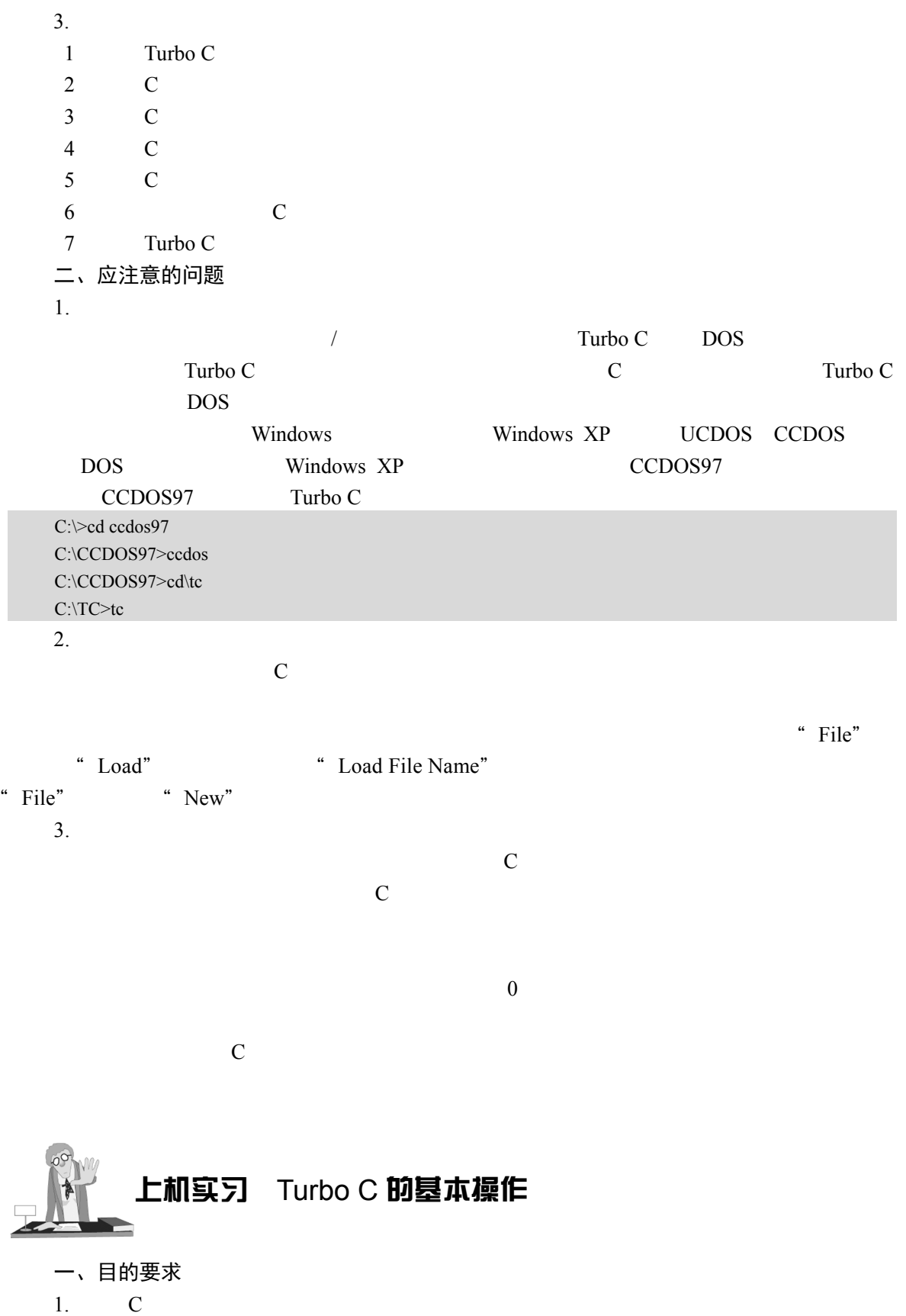

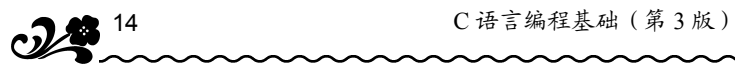

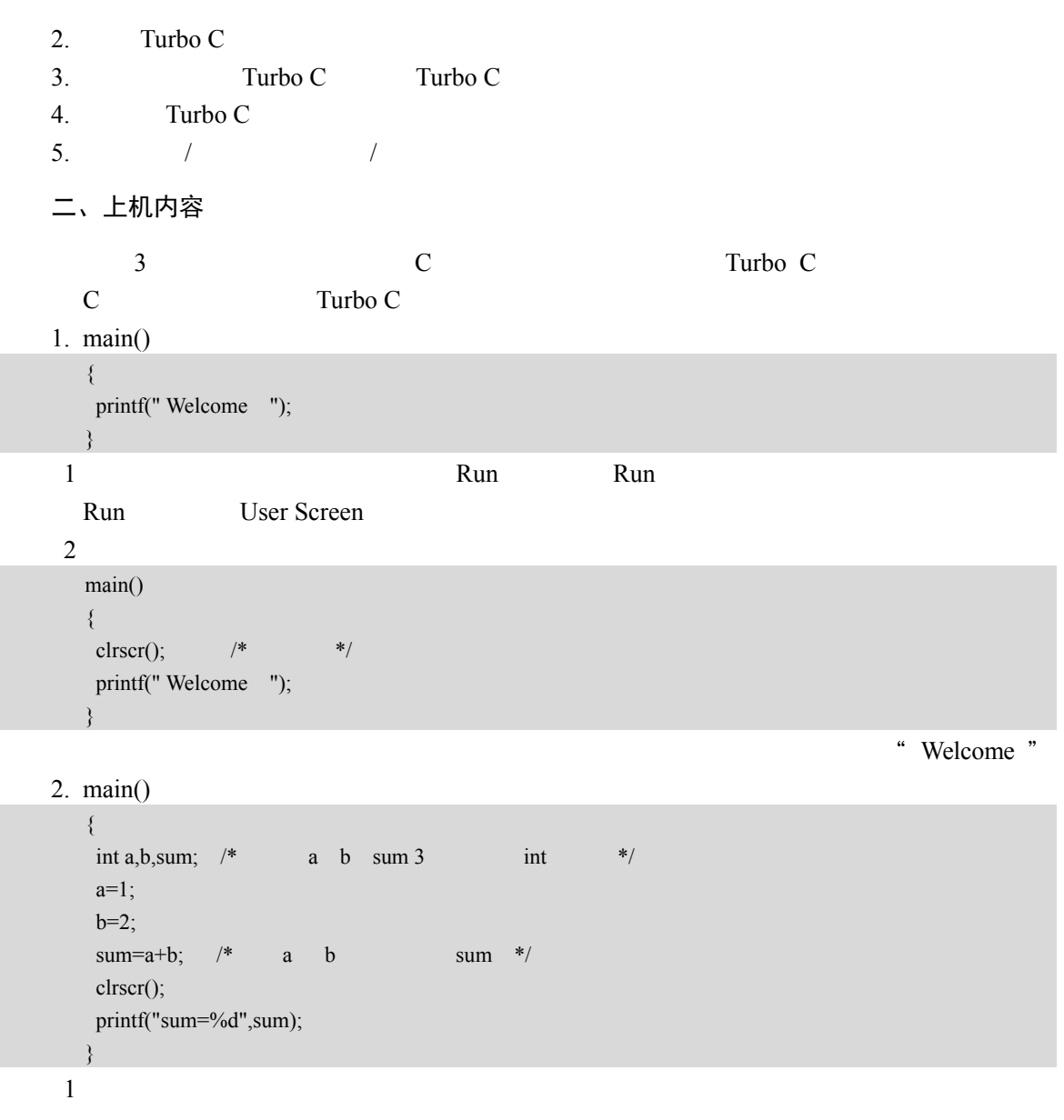

2)删除函数体第一行中的变量定义语句"int a,b,sum;",或将该语句注释起来,再运行程

### 3. main()

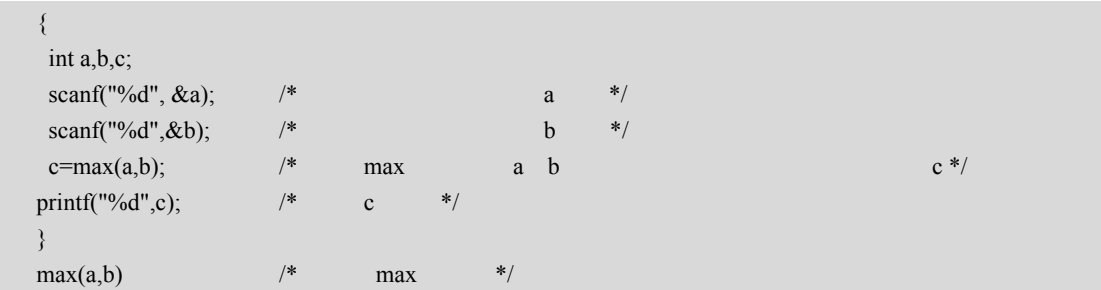

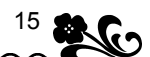

|                 |              |     |           |     | 第1章 C语言概述 | 15 |
|-----------------|--------------|-----|-----------|-----|-----------|----|
|                 |              |     |           |     |           |    |
| int a,b;        | /*           |     | a         |     | $b *$ /   |    |
|                 |              |     |           |     |           |    |
| $int t$ ;       |              |     |           |     |           |    |
| if $(a>b)$ t=a; | $\mathbf{r}$ | a b |           |     | $*$       |    |
| else $t=b$ ;    |              |     |           |     |           |    |
| return t;       | /*           |     | $\ddot{}$ | $*$ |           |    |
|                 |              |     |           |     |           |    |

 $Turbo C$